Linear Covariance Models - computations

*Piotr Zwiernik, Caroline Uhler, Donald Richards*

```
March 2016
```
In this document we present basic computations for the paper "Maximum likelihood estimation for linear Gaussian covariance models".

## **Code for Figure 1**

We first want to compare  $\mathbb{P}(W_{n-1} > n/2)$  with its approximation given by the Tracy-Widom approximation. We are going to use R package [RMTstat.](http://cran.r-project.org/web/packages/RMTstat/index.html) We present computations for dimension  $p = 3$ . In this case the sample *n* will vary between 3 and 60. The following code produces theoretical probabilities of  $\mathbb{P}(W_{n-1} > n/2)$ coming from the Tracy-Widom approximation. The code will work for any other given value of *p*.

```
library(RMTstat)
p \leftarrow 3matpwt <- rep(0,20)
nn <- p*(1:20)for (n in nn) {
    # corrected Mu's approach
    mu <- (sqrt(n-3/2)-sqrt(p-1/2))^2
    sig <- (sqrt(n-3/2)-sqrt(p-1/2))*(1/sqrt(p-1/2)-1/sqrt(n-3/2))^(1/3)
    tau <- sig/mu
    nu <- log(mu)+tau^2/8
    x <- (log(n/2)-nu)/tau
    matpwt[which(nn==n)] <- ptw(-x)
  }
```
Now we explicitly estimate these probabilities using a simple Monte Carlo approach with 1000 iterations. This is less than used to produce Figure 1 in the paper so the plot may be less smooth. To reproduce the same result set N<-10000. There was no need to fix a random seed because the variance of the estimators is very small.

```
library(MASS)
library(matrixcalc)
N <- 1000 # number of iterations in our simulation
samples <- p*(1:20) # sample size
# set the true covariance matrix C to be the identity matrix (white Wishart)
C \leftarrow diag(p)# check how often 2S-I>0 (or equivalently lambda_min(W)>n/2)
in.region <- rep(0,length(samples))
for (n in samples){
  yess < -0for (i \text{ in } 1:N) {
    dat <- mvrnorm(n, rep(0,p), C)
    S <- (n-1)*cov(dat)/n
    yess <- yess +1*(is.positive.definite(2*S-C))
  }
  # we get a simple Monte-Carlo estimate
  in.region[which(samples==n)] <- yess/N
}
```
Now we plot both together adding the 0.95 line:

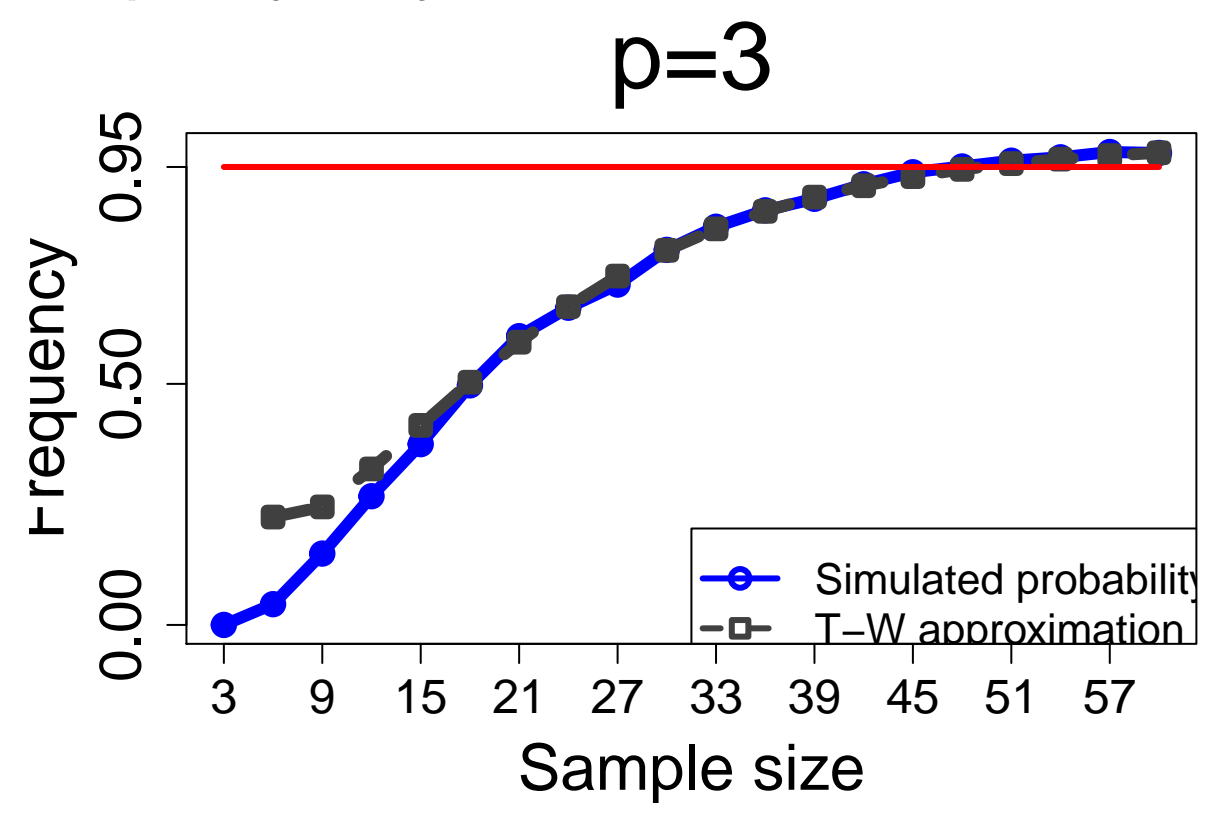

## **Code for Figure 2**

In the table in Figure 2 we check the minimal sample size that guarantees that  $\mathbb{P}(W_{n-1} > n/2) > 0.95$ . For large p, this minimal n will lie somewhere between  $11 \cdot p$  and  $12 \cdot p$ . This can be checked for any fixed p using the following code.

```
p<-1000
# restrict to sample sizes in the interesting interval (for small p may not be enough)
nn <- seq(11*p,12*p,1)
resl <- rep(0,length(nn))
for (n in nn) {
    # corrected Mu's approach
    mu <- (sqrt(n-3/2)-sqrt(p-1/2))^2
    sig <- (sqrt(n-3/2)-sqrt(p-1/2))*(1/sqrt(p-1/2)-1/sqrt(n-3/2))^(1/3)
    tau <- sig/mu
    nu <- log(mu)+tau^2/8
    x <- (log(n/2)-nu)/tau
    resl[which(nn==n)] <- ptw(-x)
  }
# and this is our minimal n
(11*p+min(which(resl>0.95)))
```
## [1] 11759

## **Proof of Proposition 3.5**

The proof of Proposition 3.5 depends on simple computations in Mathematica. We provide the code:

```
mu:=(Sqrt[g*p-3/2]-Sqrt[p-1/2])^2
sig:=(Sqrt[g*p-3/2]-Sqrt[p-1/2])*((1/Sqrt[p-1/2])-(1/Sqrt[g*p-3/2]))^{(1/3)}tau:=sig/mu
nu:=Log[mu]+(tau^2)/8
foo:=(nu-Log[g*p/2])/tau
Assuming[g>1,Limit[foo,p->Infinity]]
```